**Latihan Menggunakan Object Checkbox dan Radio**

Rumah makan Bu Titi, ingin membuat program Sederhana untuk menghitung Total yang harus dibayar oleh pembeli yang belanja diwarungnya. Contoh Form yang ingin dibuat adalah seperti berikut:

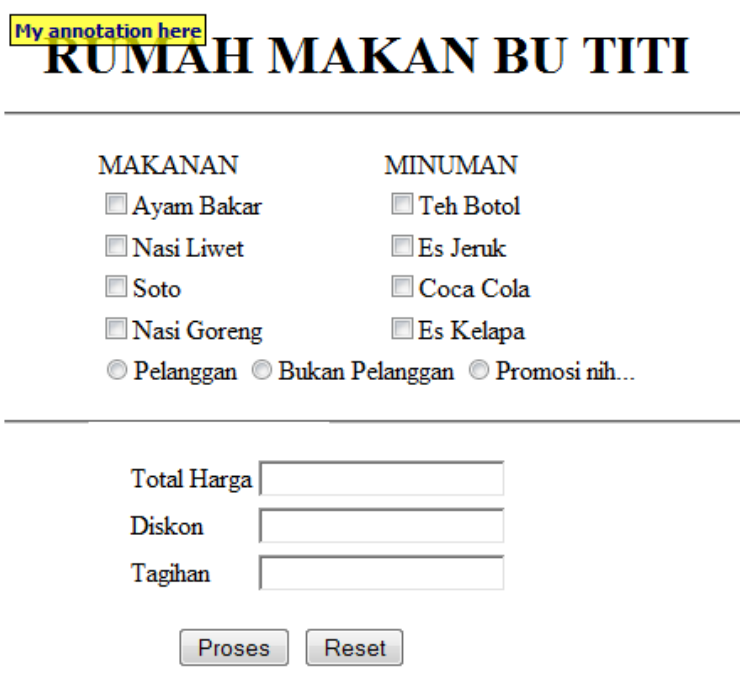

## Diketahui:

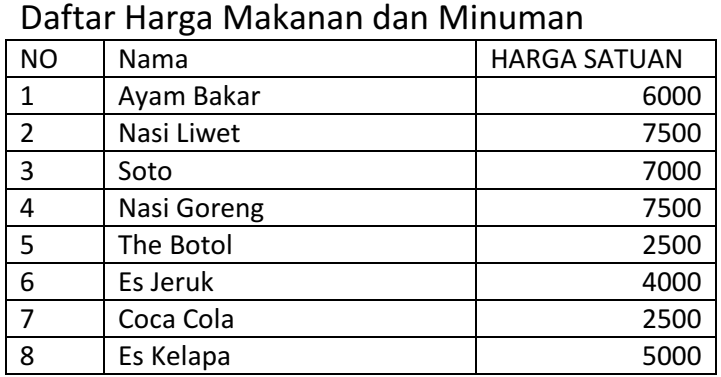

## Proses Transaksi

```
1. Pilih Makan atau Minuman yang ingin di pesan, dengan 
  cara menandai (checklist) pada masing-masing makan atau 
  minuman tersebut 
2. Pilih statusnya, Jika Pelanggan dapat diskon 10%, jika 
  bukan tidak dapat diskon, jika sedang promosi dapat
  diskon 15% 
3. Tampilkan Total harga 
4. Tampilkan Diskon 
5. Tampilkan berapa total tagihan.
```
Sekian. Selamat Mencoba, sampai jumpa lagi pada materi dan latihan lainnya.

## Taryana Suryana. M.Kom

Teknik Informatika Universitas Komputer Indonesia taryanarx@yahoo.com

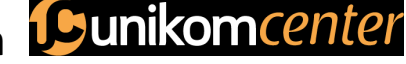